#### **МИНИСТЕРСТВО ОБРАЗОВАНИЯ РЕСПУБЛИКИ БЕЛАРУСЬ**

#### **УЧРЕЖДЕНИЕ ОБРАЗОВАНИЯ «ВИТЕБСКИЙ ГОСУДАРСТВЕННЫЙ ТЕХНОЛОГИЧЕСКИЙ УНИВЕРСИТЕТ»**

# **ЭКОНОМЕТРИКА И ЭКОНОМИКО-МАТЕМАТИЧЕСКИЕ МЕТОДЫ И МОДЕЛИ.**

# **ИСПОЛЬЗОВАНИЕ ЭКОНОМЕТРИЧЕСКИХ МОДЕЛЕЙ ДЛЯ РЕШЕНИЯ ЭКОНОМИЧЕСКИХ ЗАДАЧ**

**Методические указания к лабораторным работам для студентов экономических специальностей дневной формы обучения**

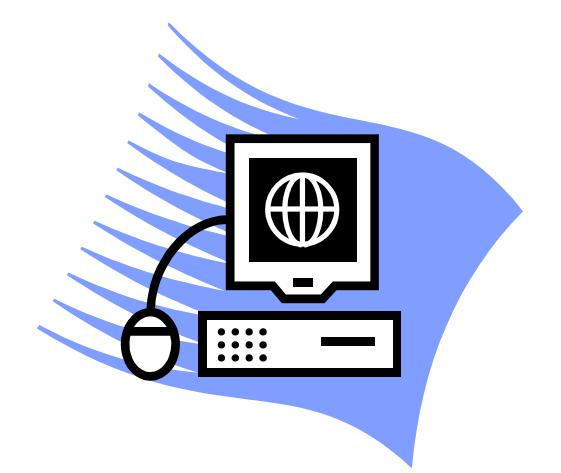

**Витебск 2013**

УДК 658.012

Эконометрика и экономико-математические методы и модели. Использование эконометрических моделей для решения экономических задач: методические указания к лабораторным работам для студентов экономических специальностей дневной формы обучения.

Витебск: Министерство образования Республики Беларусь, УО «ВГТУ», 2012.

Составитель: асс. Мандрик О.Г.

Методические указания составлены в соответствии с типовой программой курса «Эконометрика и экономико-математические методы и модели». Данное издание содержит задания по выполнению лабораторных работ студентами экономических специальностей дневной формы обучения. Подробно рассмотрены типовые примеры по каждому заданию. Приводится необходимый теоретический материал.

Могут быть использованы всеми категориями студентов, магистрантов, аспирантов, преподавателей и сотрудников.

Одобрено кафедрой информатики УО «ВГТУ» 10 апреля 2012 г., протокол № 2.

> Рецензент: к.т.н., доцент Казаков В.Е. Редактор: к.т.н., доцент Терентьев В.П.

Рекомендовано к опубликованию редакционно-издательским советом

 $YO \triangleleft B\Gamma T V$ » «  $\qquad \qquad$  » 2012 г., протокол №

Ответственный за выпуск: Соколов И.В.

Учреждение образования «Витебский государственный технологический университет»

Подписано к печати Формат Уч.-изд. лист. Печать ризографическая. Тираж экз. Заказ  $N_2$  Цена Отпечатано на ризографе учреждения образования "Витебский государственный технологический университет". Лицензия 02330/0494384 от 16 марта 2009 г. 210035, Витебск, Московский пр., 72.

# **СОДЕРЖАНИЕ**

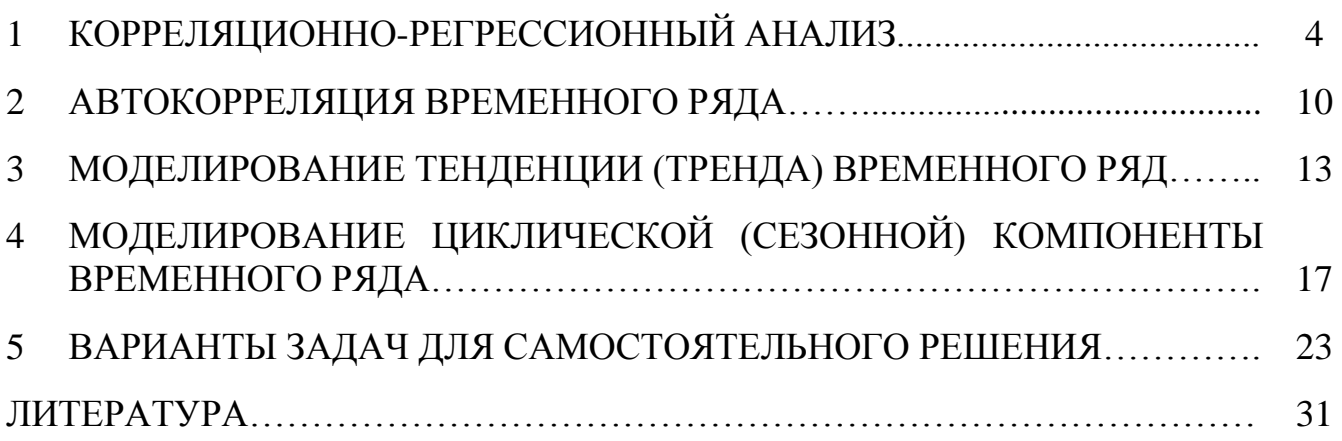

# 1 КОРРЕЛЯЦИОННО-РЕГРЕССИОННЫЙ АНАЛИЗ

ЗАДАНИЕ. Определить уравнение связи между производительностью труда и рентабельностью предприятия. Вычислить коэффициенты корреляции между производительностью труда и рентабельностью предприятия. Проверить гипотезу о значимости отличия коэффициента корреляции от нуля. Считая связь между производительностью труда и рентабельностью предприятия линейной, построить уравнение связи между названными показателями, используя метод наименьших квадратов. Проверить гипотезу об отличии от регрессии. Дать коэффициента экономическую НУЛЯ интерпретацию полученных результатов. Исходные данные приведены в таблице 1.1.

## **РЕШЕНИЕ**

| Уровень<br>рентабельности,<br>млн. руб. $(Y)$ | Производительность труда,<br><i>тыс. руб.</i> $(X)$ |
|-----------------------------------------------|-----------------------------------------------------|
| 9,0                                           | 127                                                 |
| 9,1                                           | 129                                                 |
| 9,2                                           | 130                                                 |
| 9,0                                           | 131                                                 |
| 9,2                                           | 133                                                 |
| 9,5                                           | 139                                                 |
| 9,3                                           | 145                                                 |
| 9,5                                           | 149                                                 |
| 9,8                                           | 150                                                 |
| 9,6                                           | 158                                                 |

Таблина 1.1 – Исхолные ланные для решения залания

Исходные данные и промежуточные расчеты (результаты) удобно свести в таблицу 1.2.

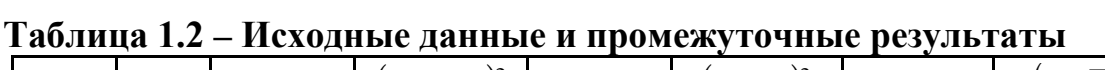

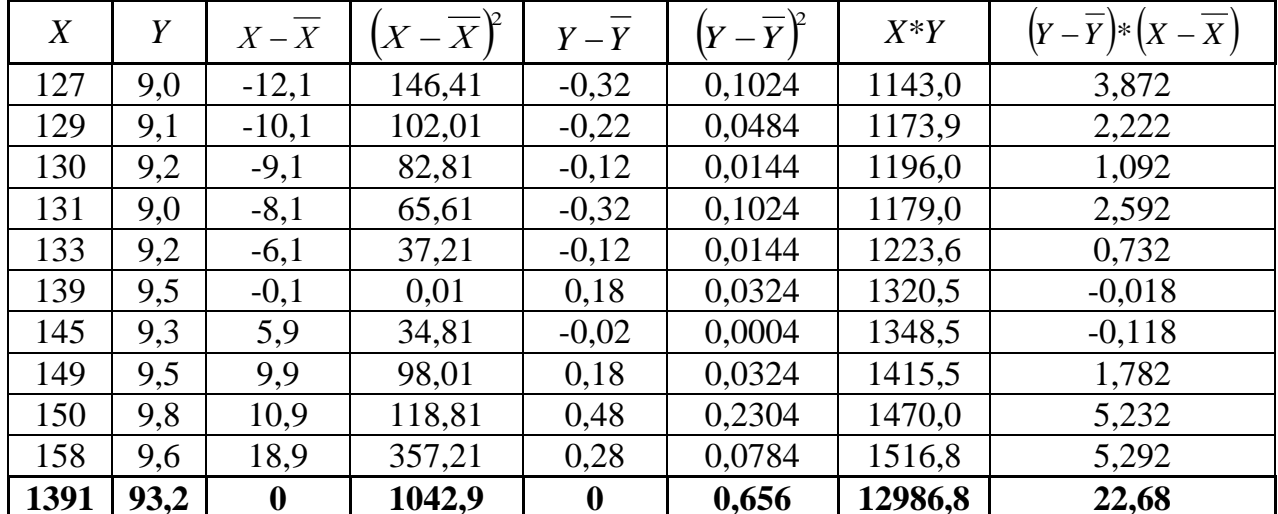

$$
\overline{X} = \frac{\sum X}{n} \Rightarrow \overline{X} = \frac{1391}{10} = 139.1;
$$
\n(1.1)

$$
\overline{Y} = \frac{\sum Y}{n} \Rightarrow \overline{Y} = \frac{93,2}{10} = 9,32 \tag{1.2}
$$

$$
\overline{X \times Y} = \frac{\sum X \times Y}{n} \Rightarrow \overline{X \times Y} = \frac{12986.8}{10} = 1298.68. \tag{1.3}
$$

#### 1 Расчет коэффициента корреляции

Коэффициент корреляции используется для проверки гипотезы о наличии связи между исследуемыми показателями. Для вычисления коэффициента корреляции используется формула

$$
r_{xy} = \frac{\overline{X \times Y} - \overline{X} \times \overline{Y}}{\sigma_x \times \sigma_y},
$$
\n(1.4)

- где  $\overline{X \times Y}$  среднее значение произведения величин используемых показателей;
	- $\overline{X}$  среднее значение показателя, рассматриваемого в качестве независимой переменной;
	- $\overline{Y}$  среднее значение показателя, рассматриваемого в качестве зависимой переменной;
	- $\sigma_{x}$  среднеквадратическое отклонение величины X;
	- $\sigma_y$  среднеквадратическое отклонение величины  $Y$ .

Отобранная для анализа группа данных называется выборкой, а вся совокупность данных, из которых выделяется выборка, называется генеральной совокупностью.

Поскольку значения коэффициента корреляции определяются по выборочным данным и, следовательно, будут различными при рассмотрении различных выборок из одной и той же генеральной совокупности, значение коэффициента корреляции следует рассматривать как случайную величину.

Таким образом, может возникнуть ситуация, при которой величина коэффициента корреляции, рассчитанная по данным выборки, отлична от нуля, а истинный коэффициент корреляции равен нулю.

#### 1.1 Рассчитаем среднеквадратическое отклонение величины Х:

$$
\sigma_X = \sqrt{\frac{\sum_{i=1}^n (X_i - \overline{X})^2}{n-1}},\tag{1.5}
$$

где *п* - число переменных.

$$
\sigma_x = \sqrt{\frac{1042.9}{10 - 1}} = \sqrt{\frac{1042.9}{9}} = \sqrt{115.9} = 10.76
$$

1.2 Рассчитаем среднеквадратическое отклонение величины Y:

$$
\sigma_{Y} = \sqrt{\frac{\sum_{i=1}^{n} (Y_i - \overline{Y})^2}{n-1}},
$$
\n(1.6)

где  $n$  – число переменных.

$$
\sigma_Y = \sqrt{\frac{0,656}{10-1}} = \sqrt{\frac{0,656}{9}} = \sqrt{0,07289} = 0,27.
$$

#### 1.3 Рассчитаем коэффициент корреляции:

$$
r_{XY} = \frac{1298,68 - 139,1 \times 9,32}{10,76 \times 0,27} = \frac{1298,68 - 1296,41}{2,90} = \frac{2,27}{2,90} = 0,78.
$$

#### 1.4 Вычислим ошибку коэффициента корреляции:

$$
S_r = \frac{1 - r_{XY}^2}{\sqrt{n - 1}},\tag{1.7}
$$

где  $S_r$  – среднеквадратическая ошибка выборочного коэффициента корреляции;

 $n -$ число переменных.

$$
S_r = \frac{1 - 0.78^2}{\sqrt{10 - 1}} = \frac{1 - 0.6084}{\sqrt{9}} = \frac{0.3916}{3} = 0.13.
$$

#### 1.5 Рассчитаем величину t-критерия

Для проверки значимости отличия коэффициента корреляции от нуля используется критерий Стьюдента, определяемый по формуле

$$
t_r = \frac{r_{XY}}{S_r},\tag{1.8}
$$

Расчетная величина *t-критерия* сопоставляется с табличной величиной, отыскиваемой в таблицах значений этого критерия при числе степеней свободы, равном (*n*-2) и заданной доверительной вероятности, которая обычно выбирается равной  $P = 0.95$  или  $P = 0.99$ . В некоторых случаях вместо доверительной вероятности задается так называемый уровень значимости  $\lambda = 1 - p$ . Если расчетная величина *t-критерия* окажется больше табличной, то это означает, что полученный коэффициент корреляции значимо отличается от нуля, если же расчетное значение критерия меньше, чем табличное, то коэффициент корреляции следует считать равным нулю.

$$
t_r = \frac{0.78}{0.13} = 6.
$$

Табличное значение *t-критерия* (при восьми степенях свободы и 95% доверительной вероятности):  $t_{ma6} = 2,306$ . Таким образом,  $t_r > t_{ma6}$ , и, значит, коэффициент корреляции значимо отличен от нуля.

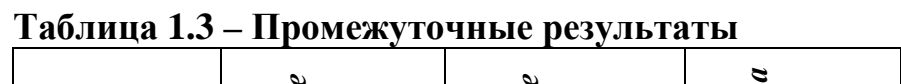

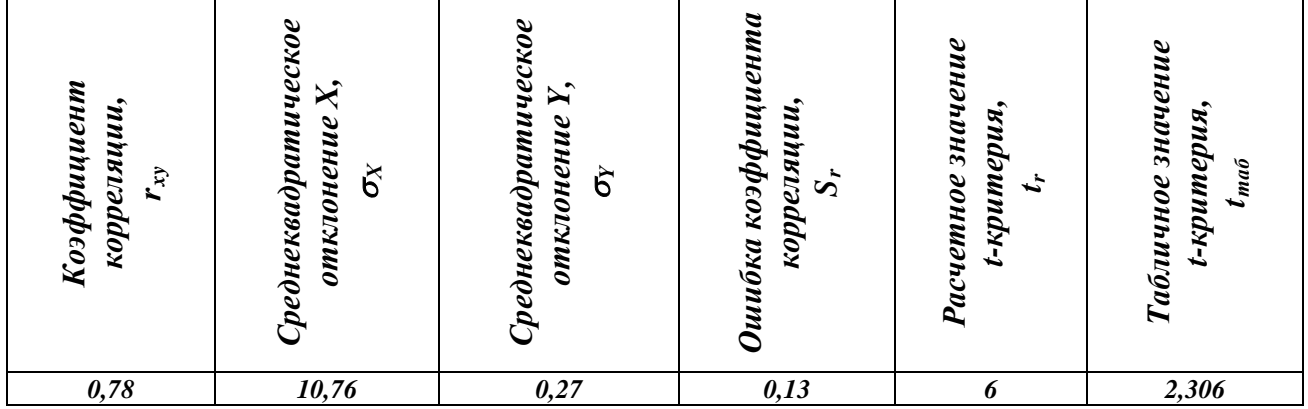

#### 2 Расчет уравнения регрессии

 $\mathbf{r}$ 

Для расчета коэффициента регрессии используем метод наименьших квадратов, суть которого состоит в том, чтобы подобрать такое аналитическое выражение зависимости между исследуемыми показателями, для которого сумма квадратов отклонений значений зависимой переменной  $Y$ , вычисленных по этому выражению от значений, определяемых по данным наблюдений, была бы минимальной. т. е.

$$
\sum_{i=1}^{n} \left(Y_i^{\text{plaxm}} - Y_i^{\text{pacu}}\right)^2 \to \min , \qquad (1.9)
$$

где  $Y_i^{\phi a \kappa m}$  – значение переменной в *i*-ом наблюдении;

 $Y_i^{pace}$  - значение переменной, определенное расчетом при *i*-ом значении переменной Х:

 $n -$ число наблюдений.

Связь линейная, т. е.

$$
Y_{\text{pace}} = a + b \times X, \tag{1.10}
$$

тогда задача отыскания уравнения связи состоит в расчете таких значений коэффициентов *а* и *b*, при которых сумма квадратов отклонений расчетных значений *Y* от фактических была бы минимальной.

$$
b = \frac{\sum_{i=1}^{n} (Y_i - \overline{Y}) \times (X_i - \overline{X})}{\sum_{i=1}^{n} (X_i - \overline{X})^2},
$$
\n(1.11)

$$
b = \frac{22,68}{1042,9} = 0,0217.
$$
  

$$
a = \overline{Y} - b \times \overline{X},
$$
 (1.12)

$$
a = 9,32 - 0,0217 \times 139,1 = 9,32 - 3,02 = 6,3
$$
.

Таким образом, уравнение связи между производительностью труда и рентабельностью предприятия имеет вид

$$
Y = 6.3 + 0.0217 \times X \tag{1.13}
$$

Величина *b* называется коэффициентом регрессии. Так же, как и коэффициент корреляции, коэффициент регрессии является случайной величиной, в связи с чем возникает необходимость проверки значимости его отличия от нуля. Эта проверка, так же как и в случае с коэффициентом корреляции, осуществляется с помощью *t-критерия*.

Проверим значимость коэффициента **b**.

Данные для расчета удобно свести в таблицу 1.4. Значения  $Y_{PACY}$ определим из уравнения (1.13).

Таблица 1.4 - Исходные данные и промежуточные результаты

|                            |         | .   | .      |         |        |        |         |         |        |         |  |
|----------------------------|---------|-----|--------|---------|--------|--------|---------|---------|--------|---------|--|
| $\boldsymbol{X}$           | 127     | 129 | 130    | 131     | 133    | 139    | 145     | 149     | 150    | 158     |  |
| $Y_{PACY}$                 | 9,06    | 9,1 | 9,12   | 9,14    | 9,19   | 9,32   | 9,45    | 9,54    | 9,56   | 9,73    |  |
| $Y_{\phi AKT}$             | 9,0     | 9,1 | 9,2    | 9,0     | 9,2    | 9,5    | 9,3     | 9,5     | 9,8    | 9,6     |  |
| $Y_{\phi}-Y_{P}$           | $-0,06$ |     | 0,08   | $-0,14$ | 0,01   | 0,18   | $-0,15$ | $-0.04$ | 0,24   | $-0,13$ |  |
| $(Y_{\phi} - Y_{P})^{2}$   | 0,0036  |     | 0,0064 | 0,0196  | 0,0001 | 0,0324 | 0,0225  | 0,0016  | 0,0576 | 0,0169  |  |
| $\sum(Y_{\Phi}-Y_{P})^{2}$ | 0,1607  |     |        |         |        |        |         |         |        |         |  |

$$
Y_{PACY} = 6,3 + 0,0217 \times 127 = 6,3 + 2,76 = 9,06;
$$

$$
Y_{PACY} = 6,3 + 0,0217 \times 129 = 6,3 + 2,8 = 9,1;
$$

 $Y_{p_{A}c} = 6,3 + 0,0217 \times 130 = 6,3 + 2,82 = 9,12$ ;

 $Y_{PACV} = 6,3 + 0,0217 \times 131 = 6,3 + 2,84 = 9,14$ ;

$$
Y_{PACY} = 6,3 + 0,0217 \times 133 = 6,3 + 2,89 = 9,19;
$$

$$
Y_{PACY} = 6,3 + 0,0217 \times 139 = 6,3 + 3,02 = 9,32;
$$

$$
Y_{PACY} = 6,3 + 0,0217 \times 145 = 6,3 + 3,15 = 9,45 ;
$$

$$
Y_{PACY} = 6,3 + 0,0217 \times 149 = 6,3 + 3,24 = 9,54;
$$

 $Y_{PACY} = 6,3 + 0,0217 \times 150 = 6,3 + 3,26 = 9,56;$ 

$$
Y_{PACY} = 6,3 + 0,0217 \times 158 = 6,3 + 3,43 = 9,73.
$$

Используя уравнение связи между производительностью труда и рентабельностью предприятия  $(Y = 6.3 + 0.0217 \times X)$  и расчетные значения  $Y$ , можно построить график.

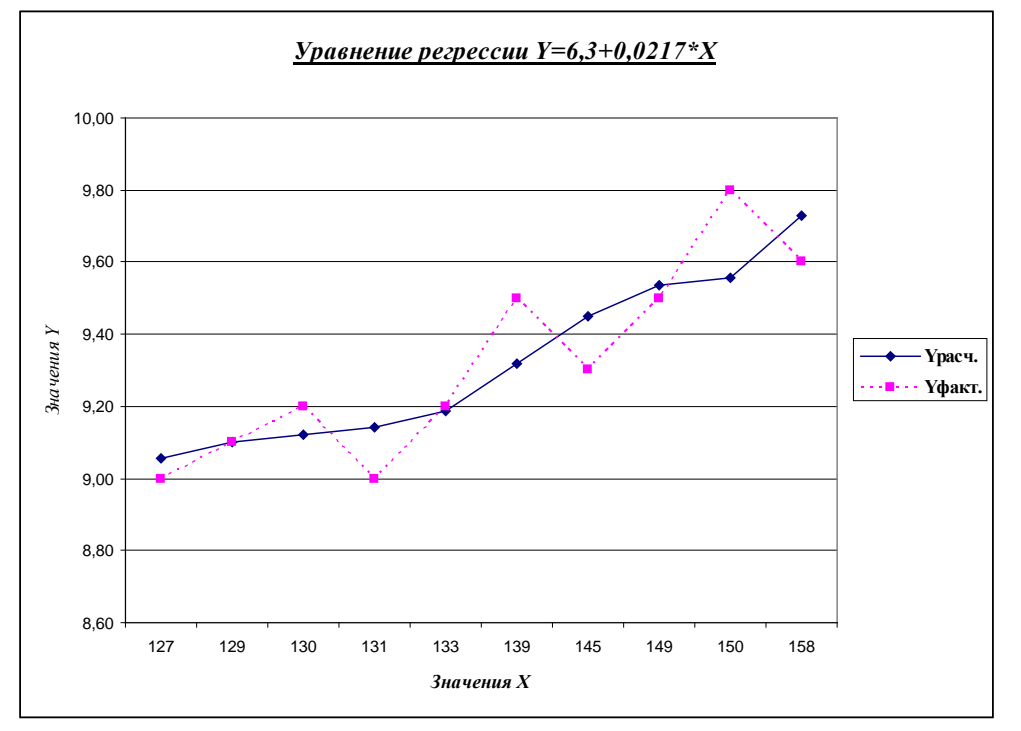

Рисунок 1.1 – Фактические ( $Y_{\varphi_A K}$ ) и расчетные ( $Y_{PAC}$ ) значения  $Y$ 

#### 2.1 Вычислим ошибку коэффициента регрессии

$$
S_b = \sqrt{\frac{\sum_{i=1}^{n} (Y_{\phi} - Y_P)^2}{(n-2) \times \sum_{i=1}^{n} (X_i - \overline{X})^2}},
$$
\n(1.14)

$$
S_b = \sqrt{\frac{0,1607}{(10-2)\times 1042,9}} = \sqrt{\frac{0,1607}{8\times 1042,9}} = \sqrt{\frac{0,1607}{8343,2}} = \sqrt{0,0000192} = 0,0044.
$$

# 2.2 Вычислим остаточную сумму квадратов

 $\sum (Y_{\phi} - Y_{P})^{2} = 0.1607,$ 

отсюда  $S_h = 0.0044$ ;

В остальном методика проверки значимости отличия коэффициента регрессии от нуля аналогична проверке значимости коэффициента корреляции.

$$
t_b = \frac{b}{S_b} \Rightarrow t_b = \frac{0.0217}{0.0044} = 4.96 \,.
$$
 (1.15)

Коэффициент регрессии показывает, насколько изменяется зависимая переменная при изменении независимой переменной на единицу.

Для данного случая табличное значение *t-критерия* при восьми степенях свободы и 95 % доверительности равно 2,106. Таким образом,  $t_b > t_{m a b}$ , и, следовательно, коэффициент регрессии значимо отличен от нуля.

#### 2.3 Рассчитаем коэффициент эластичности

$$
\mathcal{I} = b \times \frac{\overline{X}}{\overline{Y}},\tag{1.16}
$$

$$
G = 0.0217 \times \frac{139,1}{9,32} = 0.0217 \times 14,925 = 0,325
$$

Коэффициент эластичности показывает, на сколько % увеличится У при vвеличении  $X$  на 1%.

#### Таблица 1.5 – Промежуточные результаты

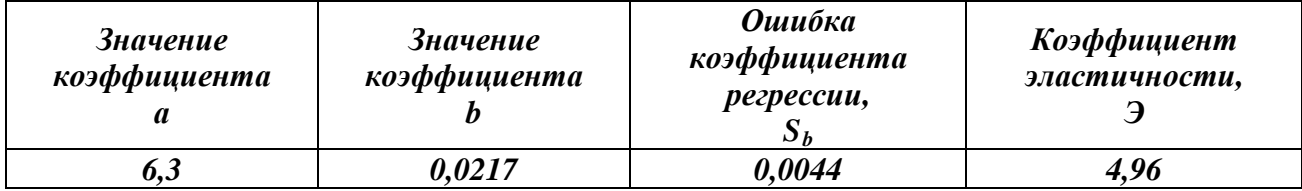

ВЫВОД. Таким образом, произведенный анализ показывает, что величина рентабельности предприятия связана с производительностью труда (коэффициент корреляции 0,78). Из полученного уравнения регрессии  $Y = 6,3 + 0,0217 \times X$  следует, что увеличение производительности труда на 1 тыс. руб. приведет к повышению рентабельности на 0,0217 тыс. руб. Изменение производительности труда на 1 % приведет к увеличению рентабельности на  $0.325\%$ .

#### 2 АВТОКОРРЕЛЯЦИЯ ВРЕМЕННОГО РЯДА

ЗАДАНИЕ. Найдите коэффициенты автокорреляции для временного ряда средних расходов на товары длительного пользования за 7 лет. Все необходимые данные представлены в таблице 2.1.

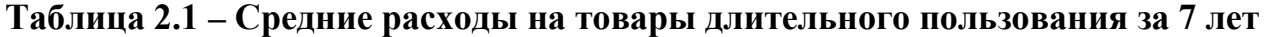

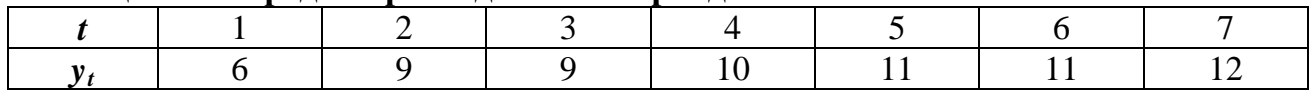

#### **РЕШЕНИЕ**

Для расчета коэффициента автокорреляции первого порядка составим таблицу 2.2.

Для расчета коэффициентов линейной корреляции будем использовать два ряда: *у*<sub>2</sub>, *у*<sub>3</sub>, ..., *у*<sub>7</sub> и *у*<sub>1</sub>, *у*<sub>2</sub>, ..., *у*<sub>6</sub>.

Таблица 2.2 - Расчетная таблица для определения коэффициента автокорреляции первого порядка

| t              | $y_t$ | $y_{t-1}$ | $y_t - y_1$ | $y_{t-1} - y_2$ | $(y_t - y_1) \times (y_{t-1} - y_2)$ | 12<br>$(y_t)$<br>$-y_1$ | $-y_2$<br>$\mathcal{Y}_{t-1}$ |
|----------------|-------|-----------|-------------|-----------------|--------------------------------------|-------------------------|-------------------------------|
|                | 6     |           |             |                 |                                      |                         |                               |
| $\overline{2}$ | 9     | 6         | $-1,3$      | $-3,3$          | 4,29                                 | 1,69                    | 10,89                         |
| 3              | 9     | 9         | $-1,3$      | $-0,3$          | 0,39                                 | 1,69                    | 0,09                          |
| 4              | 10    | 9         | $-0,3$      | $-0,3$          | 0,09                                 | 0,09                    | 0,09                          |
| 5              | 11    | 10        | 0,7         | 0,7             | 0,49                                 | 0,49                    | 0,49                          |
| 6              | 11    | 11        | 0,7         | 1,7             | 1,19                                 | 0,49                    | 2,89                          |
| $\tau$         | 12    | 11        | 1,7         | 1,7             | 2,89                                 | 2,89                    | 2,89                          |
| $\Sigma$       | 68    | 56        |             |                 | 9,34                                 | 7,34                    | 17,34                         |

Из математической статистики известно, что

$$
\frac{1}{y_1} = \frac{\sum_{t=2}^{n} y_t}{n-1},
$$
\n(2.1)

$$
\frac{1}{y_2} = \frac{\sum_{t=2}^{n} y_{t-1}}{n-1},
$$
\n(2.2)

$$
r_{xy} = \frac{\sum_{i=1}^{n} (x_i - \overline{x}) \times (y_i - \overline{y})}{\sqrt{\sum_{i=1}^{n} (x_i - \overline{x})^2} \times \sqrt{\sum_{i=1}^{n} (y_i - \overline{y})^2}}.
$$
 (2.3)

Имеем

$$
\overline{y}_1 = \frac{9+9+10+11+11+12}{6} = 10,3,
$$
\n
$$
\overline{y}_2 = \frac{6+9+9+10+11+11}{6} = 9,3,
$$
\n
$$
r_1 = \frac{\sum_{t=2}^{7} (y_t - \overline{y}_1) \times (y_{t-1} - \overline{y}_2)}{\sqrt{\sum_{t=2}^{7} (y_t - \overline{y}_1)^2 \times \sum_{t=2}^{7} (y_{t-1} - \overline{y}_2)^2}},
$$
\n
$$
r_1 = \frac{9,34}{\sqrt{7,34 \times 17,34}} = 0,830.
$$

Так как значение  $r_1$  близко к единице, то можно сказать, что имеется очень тесная линейная связь между расходами на товары длительного пользования текущего и предыдущего периодов.

Найдем теперь коэффициент корреляции второго порядка. Составим расчетную таблицу 2.3.

Таблица 2.3 – Расчетная таблица для определения коэффициента автокорреляции второго порядка

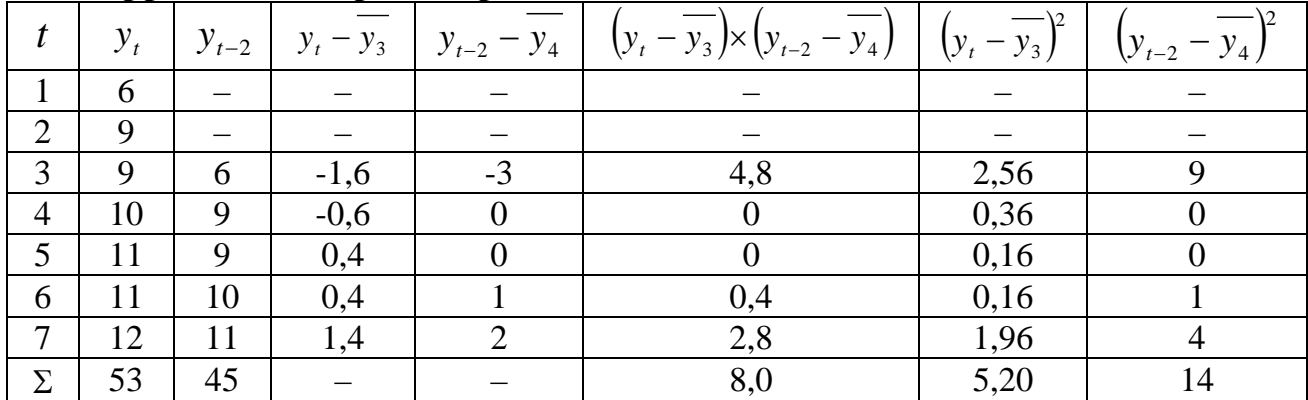

Получим

$$
\overline{y}_3 = \frac{9 + 10 + 11 + 11 + 12}{5} = 10,6,
$$
  

$$
\overline{y}_4 = \frac{6 + 9 + 9 + 10 + 11}{5} = 9,
$$
  

$$
r_2 = \frac{8,0}{\sqrt{5,2 \times 14}} = 0,938.
$$

Полученное значение  $r_2$  еще раз подтверждает предположение о том, что временной ряд расходов на товары длительного пользования содержит линейную тенденцию.

ЗАДАНИЕ. По данным, собранным за 4 года поквартально, об объемах потребления мясной продукции жителями региона были найлены коэффициенты автокорреляции и получена автокорреляционная функция. Результаты представлены в таблице 2.4.

Таблица 2.4 – Результаты автокорреляционной функции

|                               |       |       |       | . .   |                          |          |
|-------------------------------|-------|-------|-------|-------|--------------------------|----------|
| Лаг                           |       | ∽     |       |       |                          | $\cdots$ |
| Коэффициент<br>автокорреляции | 0,110 | 0,645 | 0,021 | 0,986 | $1 \cap \Omega$<br>U⊾⊥∠∪ | $\cdots$ |

Провелите анализ автокорреляционной функции.

#### **РЕШЕНИЕ**

1. Так как  $r_1 = 0.110$ , то это говорит о слабой зависимости текущего уровня от предшествующих уровней.

2. Поскольку коэффициенты автокорреляции  $r_2$  и  $r_4$  достаточно высокие, то это говорит о наличии линейной тенденции.

3. Самый высокий коэффициент автокорреляции  $r_4$ . Значит, во временном ряде присутствует циклическая компонента S с периодом в 4 квартала.

Если бы оказался наиболее высоким коэффициент автокорреляции  $r_2$ , это означало бы наличие циклической компоненты с периодом в два промежутка времени.

#### 3 МОДЕЛИРОВАНИЕ ТЕНДЕНЦИИ (ТРЕНДА) ВРЕМЕННОГО РЯДА

ЗАДАНИЕ. Дана таблица роста доходов фирмы (в %) в 2011 году (за 10 месяцев по отношению к доходу фирмы в декабре 2010 года). Данные представлены в таблице 3.1.

Таблица 3.1. – Рост лохолов фирмы в 2011 году (в %)

|     |  |      |             | _____ |             |     |  |
|-----|--|------|-------------|-------|-------------|-----|--|
|     |  |      |             |       |             |     |  |
| o.J |  | 10,1 | $10,8$ 12.2 |       | $12,0$ 11.5 | $-$ |  |

Среди трех трендов - линейного, гиперболического и степенного выберите наилучший в смысле метода наименьших квадратов.

#### **РЕШЕНИЕ**

Для нахождения линейного тренда воспользуемся формулами (3.1) и  $(3.2)$ 

$$
t = \frac{z}{\sqrt{\frac{V}{n}}},\tag{3.1}
$$

$$
F = \frac{U/k_1}{V/k_2}.
$$
\n(3.2)

$$
\hat{y} = \rho_{\gamma/2} \times t + b,\tag{3.3}
$$

где

$$
\rho_{y_{t}'} = \frac{n \times \sum_{t=1}^{n} y_{t} \times t - \sum_{t=1}^{n} y_{t} \times \sum_{t=1}^{n} t}{n \times \sum_{t=1}^{n} t^{2} - \left(\sum_{t=1}^{n} t\right)^{2}},
$$
\n(3.4)

$$
b = \frac{\sum_{t=1}^{n} t^2 \times \sum_{t=1}^{n} y_t - \sum_{t=1}^{n} t \times \sum_{t=1}^{n} y_t \times t}{n \times \sum_{t=1}^{n} t^2 - \left(\sum_{t=1}^{n} t\right)^2}.
$$
 (3.5)

Коэффициент детерминации определяется по формуле:

$$
R^{2} = 1 - \frac{\sum_{t=1}^{n} (y_{t} - \hat{y}_{t})^{2}}{\sum_{t=1}^{n} (y_{t} - \bar{y})^{2}}.
$$
 (3.6)

Скорректированный коэффициент детерминации равен:

$$
\overline{R}^2 = 1 - (1 - R^2) \times \frac{n - 1}{n - m - 1},
$$
\n(3.7)

где  $n -$ объем выборки;

 $m$  – число независимых переменных в уравнении регрессии (в нашем случае  $m=1$ ).

Скорректированный коэффициент детерминации необходим прежде всего в случае, когда объем выборки не очень большой, при больших значениях *n* можно считать  $\overline{R}^2 \approx R^2$ .

Найдем сначала линейный тренд:

 $\hat{v}_t = a \times t + b$ .

Запишем расчётную таблицу 3.2.

|          | $t_i$          | $y_{t_i}$ | $t_i^2$        | $t_i \times y_{t_i}$ | $\hat{\mathbf{y}}_{t_i}$ | $y_{t_i} - \hat{y}_{t_i}$ | $-\hat{y}_{t_i}$<br>$\bigvee_{t_i}$ | $y_{t_i} - y$ | $(y_{t_i} - y)$ |
|----------|----------------|-----------|----------------|----------------------|--------------------------|---------------------------|-------------------------------------|---------------|-----------------|
|          |                | 8,3       |                | 8,3                  | 8,669                    | $-0,369$                  | 0,1362                              | $-2,57$       | 6,6049          |
|          | $\overline{2}$ | 8.7       | $\overline{4}$ | 17,4                 | 9,158                    | $-0,458$                  | 0,2098                              | $-2,17$       | 4,7089          |
|          | 3              | 10,0      | 9              | 30,0                 | 9,647                    | 0,353                     | 0,1246                              | $-0,87$       | 0,7569          |
|          | $\overline{4}$ | 10,1      | 16             | 40,4                 | 10,136                   | 0,036                     | 0,0013                              | $-0,77$       | 0,5929          |
|          | 5              | 10,8      | 25             | 54,0                 | 10,625                   | 0,175                     | 0,0306                              | $-0,07$       | 0,0049          |
|          | 6              | 12,2      | 36             | 73,2                 | 11,114                   | 1,086                     | 1,1794                              | 1,33          | 1,7689          |
|          | $\overline{7}$ | 12,0      | 49             | 84,0                 | 11,603                   | 0,397                     | 0,1576                              | 1,13          | 1,2769          |
|          | 8              | 11,5      | 64             | 92,0                 | 12,082                   | $-0,582$                  | 0,3387                              | 0,63          | 0,3969          |
|          | 9              | 12,1      | 81             | 108,9                | 12,581                   | $-0,481$                  | 0,2314                              | 1,23          | 1,5129          |
|          | 10             | 13,0      | 100            | 130,0                | 13,070                   | 0,070                     | 0,0049                              | 2,13          | 4,5369          |
| $\Sigma$ | 55             | 108.7     | 385            | 638.2                |                          |                           | 2.4145                              |               | 22.1610         |

Таблица 3.2 – Промежуточная расчетная таблица

Найдем среднее значение. Получим

$$
\overline{y} = \frac{55}{10} = 5.5
$$
.

Используя формулу (3.4), получим:

$$
\rho_{y/2} = \frac{10 \times 638, 2 - 108, 7 \times 55}{10 \times 385 - 55^2} = 0,489.
$$

По формуле (3.5) найдем значение **b**. Получим:

$$
b = \frac{385 \times 108,7 - 55 \times 638,2}{10 \times 385 - 55^2} = 8,180.
$$

Значит, линейный тренд имеет вид:

$$
\hat{y}_t = 0.498 \times t + 8.180.
$$

Найдем коэффициент детерминации по формуле (3.6). Получим:

$$
R^2 = 1 - \frac{2,4145}{22,1610} = 0,891.
$$

Найдем скорректированный коэффициент детерминации, используя формулу (3.7). Получим:

$$
\overline{R}^2 = 1 - (1 - 0.891) \times \frac{9}{8} = 0.877.
$$

Изучим теперь гиперболический тренд

$$
\hat{y}_t = a + \frac{b}{t}.
$$

Будем искать тренд в виде

$$
\hat{y}_\tau = a + b \times \tau,
$$

$$
\Gamma \text{He} \ \tau = \frac{1}{t}.
$$

Составим расчетную таблицу 3.3.

Таблица 3.3 – Промежуточная расчетная таблица

|          | $\tau_i$ | $y_{\tau_i}$ | $\tau_i^2$ | $\tau_i \times y_{\tau_i}$ | $\hat{y}_{\tau_i}$ | $y_{\tau_i} - \hat{y}_{\tau_i}$ | $\mathcal{V}$<br>$(y_{\tau_i}-\hat{y}_{\tau_i})$ | $y_{\tau_i} - y$ | $(y_{\tau_i} - y)$ |
|----------|----------|--------------|------------|----------------------------|--------------------|---------------------------------|--------------------------------------------------|------------------|--------------------|
|          | 1,00     | 8,3          | 1,000      | 8,300                      | 7,46               | 0,84                            | 0,706                                            | $-2,57$          | 6,605              |
|          | 0,50     | 8,7          | 0,250      | 4,350                      | 9,87               | $-1,17$                         | 1,369                                            | $-2,17$          | 4,709              |
|          | 0,33     | 10,0         | 0,109      | 3,300                      | 10,67              | $-0,67$                         | 0,449                                            | $-0,87$          | 0,757              |
|          | 0,25     | 10,1         | 0,063      | 2,525                      | 11,07              | 0,97                            | 0,941                                            | $-0,77$          | 0,593              |
|          | 0,20     | 10,8         | 0,040      | 2,160                      | 11,31              | $-1,21$                         | 1,464                                            | $-0,07$          | 0,005              |
|          | 0,17     | 12,2         | 0,029      | 2,074                      | 11,47              | 0,73                            | 0,533                                            | 1,33             | 1,769              |
|          | 0,14     | 12,0         | 0,020      | 1,680                      | 11,59              | 0,41                            | 0,168                                            | 1,13             | 1,277              |
|          | 0,12     | 11,5         | 0,014      | 1,380                      | 11,67              | $-0,17$                         | 0,029                                            | 0,63             | 0,397              |
|          | 0,11     | 12,1         | 0,012      | 1,331                      | 11,74              | 0,36                            | 0,130                                            | 1,23             | 1,513              |
|          | 0,10     | 13,0         | 0,010      | 1,300                      | 11,79              | 1,21                            | 1,464                                            | 2,13             | 4,537              |
| $\Sigma$ | 2,92     | 108,7        | 1,547      | 28,400                     |                    |                                 | 7,153                                            |                  | 22,161             |

Найдем среднее значение у. Получим:

 $y = 10,87$ .

Используя формулу (3.4), получим:

$$
b = \frac{10 \times 28,400 - 2,92 \times 108,7}{10 \times 1,547 - 2,92^2} = -4,810.
$$

По формуле (3.5) найдем значение коэффициента *а*. Получим:

$$
a = \frac{1,547 \times 108,7 - 2,92 \times 28,400}{10 \times 1,547 - 2,92^2} = 12,274.
$$

Таким образом,

$$
\hat{y}_t = 12,274 - \frac{4,810}{t}.
$$

Найдем коэффициенты детерминации, используя формулы (3.6) и (3.7). Получим:

$$
R^{2} = 1 - \frac{7,153}{22,161} = 0,677.
$$
  

$$
\overline{R}^{2} = 1 - (1 - 0,677) \times \frac{9}{8} = 0,637.
$$

Найдем теперь степенной тренд:

$$
\hat{y}_t = a \times t^{\alpha}.
$$

Проведем его линеаризацию и получим:

 $\ln \hat{y}_t = \ln a + \alpha \ln t$ 

ИЛИ

$$
\hat{u}_{\tau} = \beta + \alpha \times \tau.
$$

Составим расчетную таблицу 3.4.

Таблица 3.4 – Промежуточная расчетная таблица

|   | $\tau_i$       | $u_{\tau_i}$ | $\tau_i^2$     | $\tau_i \times u_i$ | $\sim$<br>$u_{\tau_i}$ | $\sim$<br>$-\ddot{u}_{\tau_i}$<br>$u_{\tau_i}$ | 12<br>$-\hat{u}_{\tau_i}$ ,<br>$\big\vert{u_{_{\tau_i}}}$ | $-\mathbf{u}$<br>$u_{\tau_i}$ | $\overline{\phantom{m}}$<br>$(u_{\tau_i})$<br>$-u$ |
|---|----------------|--------------|----------------|---------------------|------------------------|------------------------------------------------|-----------------------------------------------------------|-------------------------------|----------------------------------------------------|
|   | $\overline{0}$ | 2,116        | $\overline{0}$ | $\Omega$            | 2,080                  | 0,036                                          | 0,0013                                                    | $-0,260$                      | 0,0676                                             |
|   | 0,693          | 2,163        | 0,480          | 1,499               | 2,216                  | $-0,053$                                       | 0,0028                                                    | $-0,213$                      | 0,0454                                             |
|   | 1,099          | 2,303        | 1,208          | 2,531               | 2,297                  | 0,006                                          | 0,0000                                                    | $-0,073$                      | 0,0053                                             |
|   | 1,386          | 2,313        | 1,921          | 3,206               | 2,353                  | $-0,040$                                       | 0,0016                                                    | 0,063                         | 0,0040                                             |
|   | 1,609          | 2,380        | 2,589          | 3,829               | 2,397                  | $-0.017$                                       | 0,0003                                                    | 0,004                         | 0,0000                                             |
|   | 1,792          | 2,501        | 3,210          | 4,482               | 2,433                  | 0,069                                          | 0,0046                                                    | 0,125                         | 0,0156                                             |
|   | 1,946          | 2,485        | 3,787          | 4,836               | 2,463                  | 0,022                                          | 0,0005                                                    | 0,109                         | 0,0119                                             |
|   | 2,079          | 2,442        | 4,322          | 5,077               | 2,490                  | $-0,048$                                       | 0,0023                                                    | 0,066                         | 0,0044                                             |
|   | 2,197          | 2,493        | 4,827          | 5,477               | 2,513                  | $-0,020$                                       | 0,0004                                                    | 0,117                         | 0,0137                                             |
|   | 2,303          | 2,565        | 5,304          | 5,907               | 2,534                  | 0,031                                          | 0,0010                                                    | 0,189                         | 0,0357                                             |
| Σ | 15,104         | 23,761       | 27,649         | 36,844              |                        |                                                | 0,0148                                                    |                               | 0,2042                                             |

Найдем среднее значение и. Получим:

$$
\overline{u}=2,376.
$$

Аналогично получим

$$
\alpha = \frac{10 \times 36,844 - 15,104 \times 23,761}{10 \times 27,640 - 15,104^2} = 0,197,
$$
  

$$
\beta = \frac{27,649 - 15,104 \times 36,844}{10 \times 27,640 - 15,104^2} = 2,080.
$$

Значит

$$
\hat{u}_\tau = 2,080 + 0,197 \times \tau.
$$

Таким образом,

 $\hat{v}_r = 8.004 \times t^{0.197}$ .

Коэффициенты детерминации равны:

$$
R^{2} = 1 - \frac{0.0148}{0.2042} = 0.928.
$$
  

$$
\overline{R}^{2} = 1 - (1 - 0.928) \times \frac{9}{8} = 0.919.
$$

На основании проведенных выше исследований заключаем, что наилучшей является степенная форма тренда, т. к. коэффициент детерминации самый высокий ( $R^2 = 0.928$  и  $\overline{R}^2 = 0.919$ ).

## 4 МОДЕЛИРОВАНИЕ ЦИКЛИЧЕСКОЙ (СЕЗОННОЙ) КОМПОНЕНТЫ ВРЕМЕННОГО РЯДА

ЗАДАНИЕ. Имеются данные о потреблении мясной продукции в течение четырех последних лет поквартально жителями некоторого города. Все необходимые данные представлены в таблице 4.1.

Найдите тренд, циклическую компоненту, оцените абсолютную ошибку.

Сделайте прогноз о потреблении мясной продукции за следующие три квартала.

#### **Таблица 4.1 – Данные о потреблении мясной продукции в течение четырех последних лет поквартально**

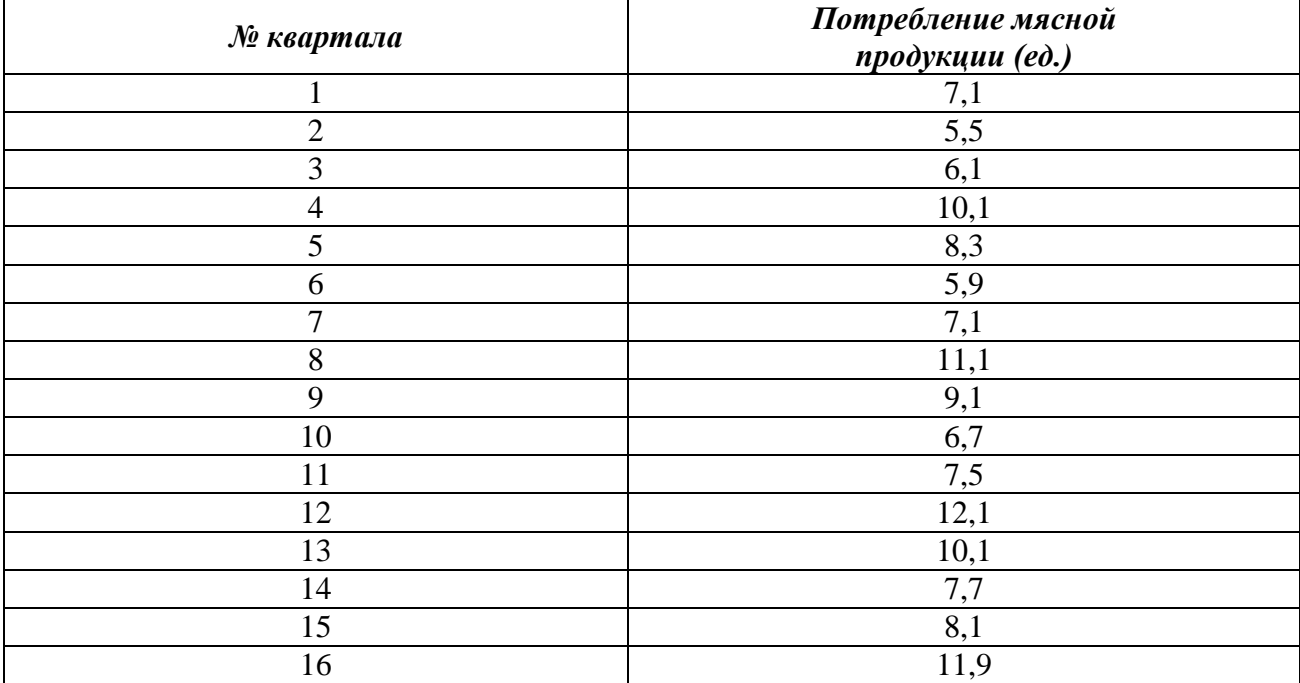

## **РЕШЕНИЕ**

Построим график  $y_t = y(t)$ .

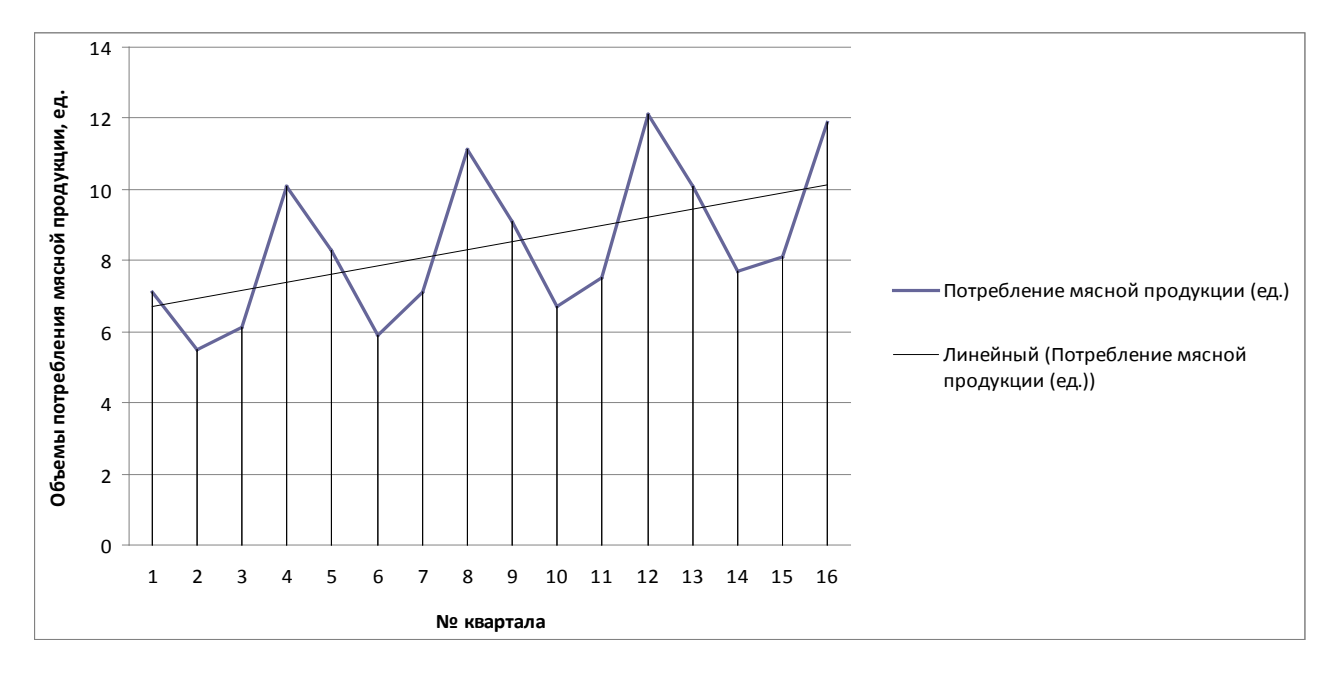

Из графика видно, что имеется достаточно сильная линейная зависимость (линейный тренд) и циклическая компонента с периодом в четыре квартала. Также по графику видно, что циклическая компонента имеет приблизительно одинаковую амплитуду, поэтому можно предположить существование аддитивной модели временного ряда.

Составим расчетную таблицу 4.2.

| $\mathcal{N}\!\!\varrho$<br>квартала | Потребление<br>мясной<br>продукции | Всего за<br>четыре<br>квартала | Скользящая<br>средняя за<br>четыре<br>квартала | Центрированная<br>скользящая<br>средняя за<br>четыре<br>квартала | Сезонная<br>компонента<br>$\boldsymbol{S}$ |
|--------------------------------------|------------------------------------|--------------------------------|------------------------------------------------|------------------------------------------------------------------|--------------------------------------------|
| $\mathbf{1}$                         | $\overline{2}$                     | $\overline{\mathbf{3}}$<br>4   |                                                | 5                                                                | 6                                          |
|                                      | 7,1                                |                                |                                                |                                                                  |                                            |
| $\overline{2}$                       | 5,5                                | 28,8                           | 7,20                                           | 7,350                                                            | $-1,250$                                   |
| 3                                    | 6,1                                | 30,0                           | 7,50                                           | 7,550                                                            | 2,550                                      |
| $\overline{4}$                       | 10,1                               | 30,4                           | 7,60                                           | 7,725                                                            | 0,575                                      |
| 5                                    | 8,3                                | 31,4                           | 7,85                                           | 7,975                                                            | $-2,075$                                   |
| 6                                    | 5,9                                | 32,4                           | 8,10                                           | 8,200                                                            | $-1,100$                                   |
| $\overline{7}$                       | 7,1                                | 33,2                           | 8,30                                           | 8,400                                                            | 2,700                                      |
| 8                                    | 11,1                               | 34,0                           | 8,50                                           | 8,550                                                            | 0,550                                      |
| 9                                    | 9,1                                | 34,4                           | 8,60                                           | 8,725                                                            | $-2,025$                                   |
| 10                                   | 6,7                                | 35,4                           | 8,85                                           | 8,975                                                            | $-1,475$                                   |
| 11                                   | 7,5                                | 36,4                           | 9,10                                           | 9,225                                                            | 2,875                                      |
| 12                                   | 12,1                               | 37,4                           | 9,35                                           | 9,425                                                            | 0,675                                      |
| 13                                   | 10,1                               | 38,0                           | 9,50                                           | 9,475                                                            | $-1,775$                                   |
| 14                                   | 7,7                                | 37,8                           | 9,45                                           |                                                                  |                                            |
| 15                                   | 8,1                                |                                |                                                |                                                                  |                                            |
| 16                                   | 11,9                               |                                |                                                |                                                                  |                                            |

**Таблица 4.2 – Промежуточная расчетная таблица**

Расчетная таблица 4.2 строится следующим образом:

1. В колонке (3) суммируются за каждые 4 квартала уровни ряда со сдвигом на один момент времени и определяются годовые средние (за 4 квартала). Разделив на 4 полученные суммы, находят скользящие средние (колонка (4)). При этом выравненные значения уже не содержат сезонной циклической компоненты.

2. В колонке (5) приведены центрированные средние. Они указаны в соответствии с фактическими моментами времени.

3. В колонке (6) приведены оценки циклической компоненты как разность между фактическими уровнями ряда и центрированными скользящими средними.

Заполним таблицу 4.3.

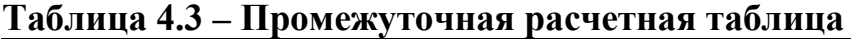

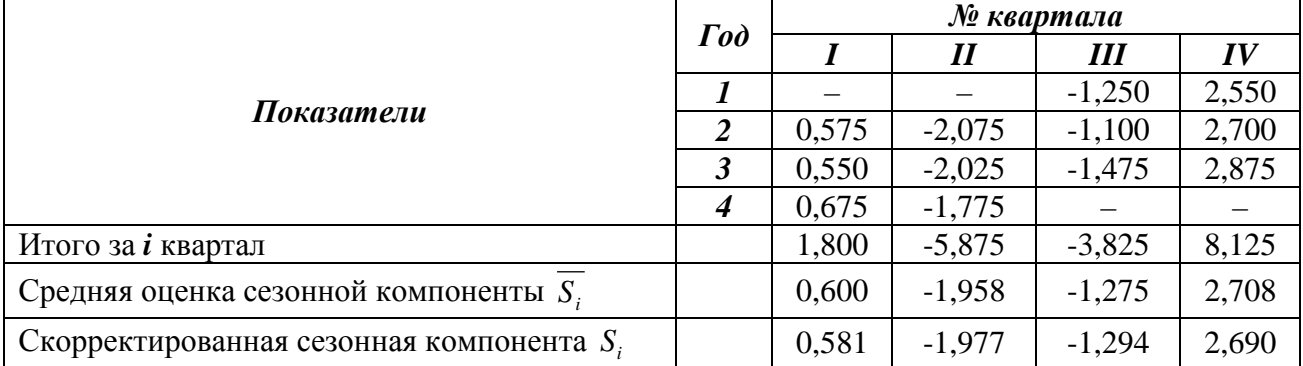

В моделях с сезонной компонентой обычно предполагается, что сезонные воздействия за период взаимно погашаются. В аддитивной модели это означает, что сумма сезонной компоненты по всем кварталам должна быть равна нулю.

Имеем

 $0.600 - 1.958 - 1.275 + 2.708 = 0.075 \neq 0.$ 

Введем корректирующий коэффициент

 $k = \frac{0.075}{4} = 0.01875.$ 

Значения скорректированных значений  $S_i$  запишем в последнюю строчку таблицы 5.11, используя формулу

$$
S_i = \overline{S_i} - k \tag{3.8}
$$

Имеем

 $0,581-1,977-1,294+2,690=0.$ 

Таким образом, получим следующие значения сезонной компоненты:

 $S_1 = 0.581$ ,  $S_2 = -1.977$ ,  $S_3 = -1.294$ ,  $S_4 = 2.690$ .

Вычтем сезонную компоненту из каждого уровня исходного временного ряда. Получим значения  $T + E = Y - S$ , которые содержат только тенденцию и случайную компоненту.

Найдем значение  $T$ , выравнивая ряд  $T + E$  с помощью линейного тренда. Составим расчетную таблицу 4.4.

| - 1            | .     |                  |                |
|----------------|-------|------------------|----------------|
| t              | $T+E$ | $t \times (T+E)$ | $t^2$          |
|                | 6,519 | 6,519            |                |
| $\overline{2}$ | 7,477 | 14,954           | $\overline{4}$ |
| 3              | 7,394 | 22,181           | 9              |
| $\overline{4}$ | 7,410 | 29,642           | 16             |
| 5              | 7,719 | 38,594           | 25             |
| 6              | 7,877 | 47,263           | 36             |
| $\overline{7}$ | 8,394 | 58,756           | 49             |
| 8              | 8,410 | 67,283           | 64             |
| 9              | 8,519 | 76,669           | 81             |
| 10             | 8,677 | 86,771           | 100            |
| 11             | 8,794 | 96,731           | 121            |
| 12             | 9,410 | 112,925          | 144            |
| 13             | 9,519 | 123,744          | 169            |
| 14             | 9,677 | 135,479          | 196            |
| 15             | 9,394 | 140,906          | 225            |
| 16             | 9,210 | 147,367          | 256            |

Таблина 4.4 - Промежуточная расчетная таблица

$$
\sum t = 136
$$
,  $\sum T + E = 134,400$ ,  $\sum t^2 = 1496$ ,  $\sum t \times (T + E) = 1205,783$ .

Найдем значение параметров  $\boldsymbol{a}$  и  $\boldsymbol{b}$  в уравнении  $T = a \times t + b$ , используя формулы (5.5) и (5.6). Получим

$$
a = \frac{16 \times 1205,783 - 136 \times 134,400}{16 \times 1496 - 136^{2}} = 0,130,
$$
  

$$
b = \frac{1496 \times 134,4 - 136 \times 1205,783}{16 \times 1496 - 136^{2}} = 6,815.
$$

Значит,  $T = 0.130 \times t + 6.815$ .

Теперь можно найти значения  $T$ , исходя из полученного тренда, полагая  $t = 1, 2, ..., 16$ .

Оценим погрешность линейной модели. Для этого найдем среднее значение потребления мясной продукции за весь рассматриваемый период, используя формулу

$$
\frac{1}{y} = \frac{\sum_{t=1}^{n} y_t}{n}.
$$

Получим

$$
\overline{y} = \frac{\sum_{t=1}^{16} y_t}{16} = 8, 4.
$$

Составим расчетную таблицу 4.5. Таблица 4.5 - Промежуточная расчетная таблица

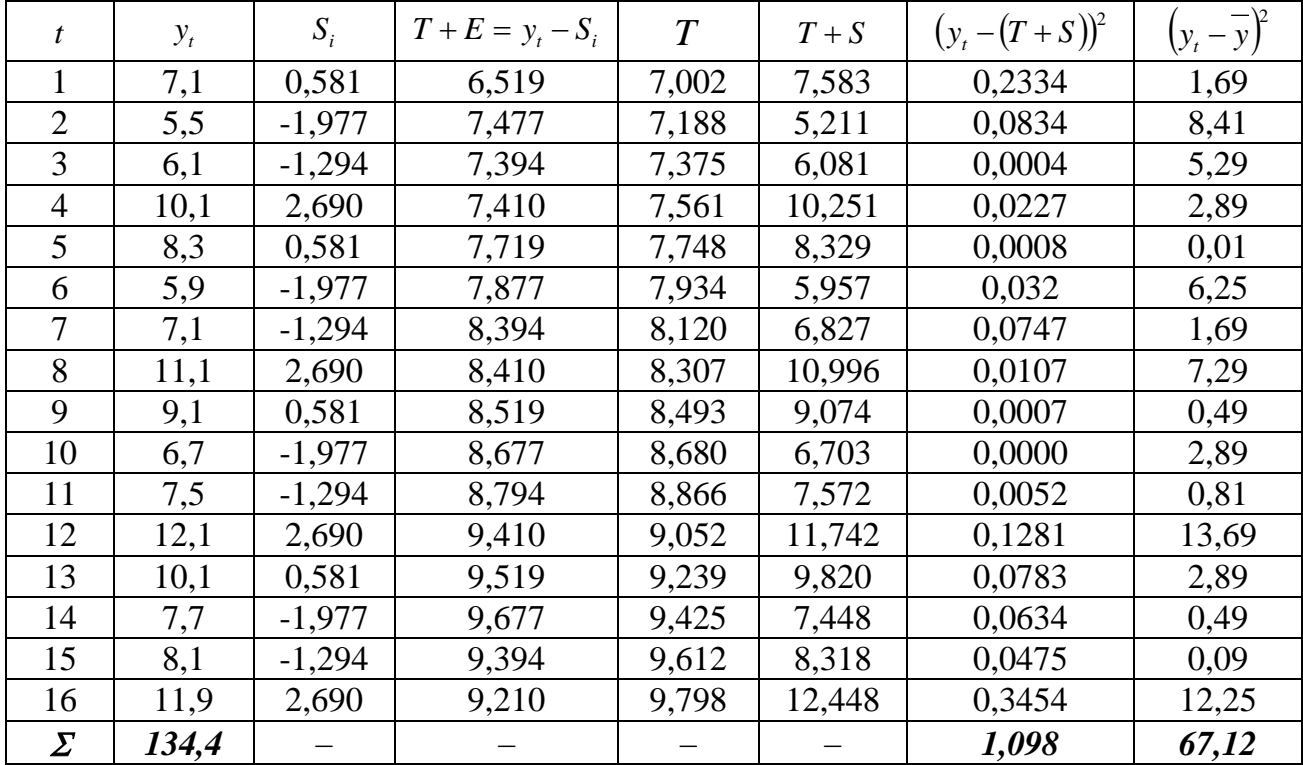

Так как сумма квадратов отклонений уровней ряда от его среднего значения равна 67,12, а сумма квадратов абсолютных ошибок равна 1,098, то погрешность модели составляет  $\frac{1,096}{67,12} \times 100$  % = 1,6 %. 67,12  $\frac{1,098}{2} \times 100\% =$ 

Таким образом, аддитивная модель объясняет 98,4 % общей вариации уровней временного ряда за последние 4 года.

Спрогнозируем потребление мясной продукции за 3 квартала будущего года.

Пусть *F17*, *F18* и *F19* – потребление мясной продукции за I, II и III кварталы будущего года соответственно. Тогда получим:

 $F_{17} = T_{17} + S_1 = 0.130 \times 17 + 6.815 + 0.581 = 10,566,$  $F_{18} = T_{18} + S_2 = 0,130 \times 18 + 6,815 - 1,977 = 8,194,$  $F_{19} = T_{19} + S_3 = 0.130 \times 19 + 6.815 - 1.294 = 9.064$ ,  $F = F_{17} + F_{18} + F_{19} = 27,823.$ 

Таким образом, потребление мясной продукции за три квартала следующего года составит 27,823 ед.

## **5 ВАРИАНТЫ ЗАДАЧ ДЛЯ САМОСТОЯТЕЛЬНОГО РЕШЕНИЯ**

## **ЗАДАНИЕ 5.1. КОРРЕЛЯЦИОННО-РЕГРЕССИОННЫЙ АНАЛИЗ**

Определить уравнение связи между производительностью труда и рентабельностью предприятия. Вычислить коэффициент корреляции между производительностью труда и рентабельностью предприятия. Проверить гипотезу о значимости отличия коэффициента корреляции от нуля. Считая связь между производительностью труда и рентабельностью предприятия линейной, построить уравнение связи между названными показателями, используя метод наименьших квадратов. Проверить гипотезу об отличии от нуля коэффициента регрессии. Дать экономическую интерпретацию полученных результатов. Исходные данные приведены в таблице 5.1.

| $\ldots$        | rreadaidh amhraic ach ddhioinichin Saamnin |          |                |     |     |     |     |     |     |     |     |  |
|-----------------|--------------------------------------------|----------|----------------|-----|-----|-----|-----|-----|-----|-----|-----|--|
| Уровень         | Производительность труда, тыс. руб.        |          |                |     |     |     |     |     |     |     |     |  |
| рентабельности, |                                            | ВАРИАНТЫ |                |     |     |     |     |     |     |     |     |  |
| млн. руб.       | 0                                          |          | $\overline{2}$ | 3   | 4   | 5   | 6   | 7   | 8   | 9   | 10  |  |
| 9,3             | 147                                        | 141      | 138            | 133 | 147 | 140 | 139 | 146 | 138 | 145 | 145 |  |
| 9,2             | 130                                        | 123      | 126            | 139 | 131 | 138 | 134 | 138 | 132 | 130 | 129 |  |
| 9,5             | 159                                        | 161      | 173            | 126 | 154 | 148 | 145 | 150 | 151 | 149 | 157 |  |
| 9,6             | 167                                        | 186      | 188            | 160 | 162 | 157 | 150 | 162 | 165 | 158 | 165 |  |
| 9,1             | 135                                        | 119      | 113            | 123 | 133 | 128 | 130 | 134 | 128 | 129 | 133 |  |
| 9,0             | 128                                        | 117      | 118            | 132 | 122 | 128 | 127 | 130 | 122 | 131 | 127 |  |
| 9,2             | 130                                        | 127      | 121            | 133 | 142 | 132 | 128 | 142 | 138 | 133 | 129 |  |
| 9,5             | 160                                        | 153      | 173            | 131 | 151 | 152 | 142 | 152 | 146 | 139 | 158 |  |
| 9,8             | 177                                        | 185      | 192            | 158 | 166 | 162 | 158 | 158 | 162 | 149 | 175 |  |
| 9,0             | 128                                        | 110      | 118            | 127 | 131 | 122 | 133 | 135 | 139 | 127 | 127 |  |

**Таблица 5.1 – Исходные данные для выполнения задания**

#### **Продолжение таблицы 5.1**

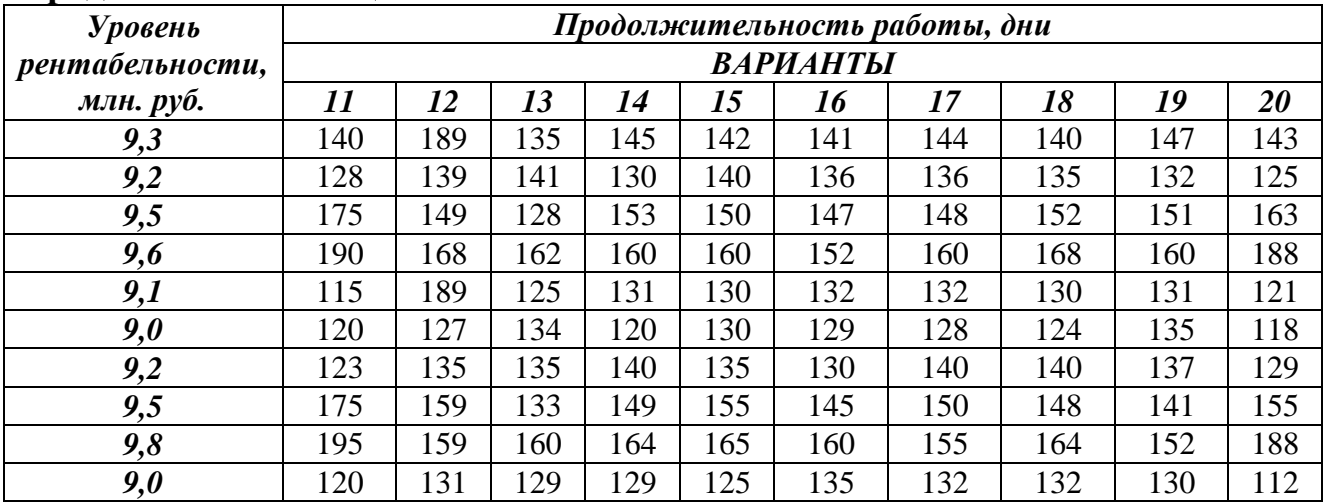

## **ЗАДАНИЕ 5.2. АВТОКОРРЕЛЯЦИОННЫЙ АНАЛИЗ ВРЕМЕННЫХ РЯДОВ**

Данные о затратах фирмы на оплату электроэнергии в течение 12 месяцев текущего года представлены в таблице.

Необходимо:

– найти коэффициенты автокорреляции  $\bm{r_1}, \bm{r_2}, \bm{r_3};$ 

– построить автокорреляционную функцию;

– проанализировать полученные результаты;

– сформулировать общий вывод.

## **ВАРИАНТ 1**

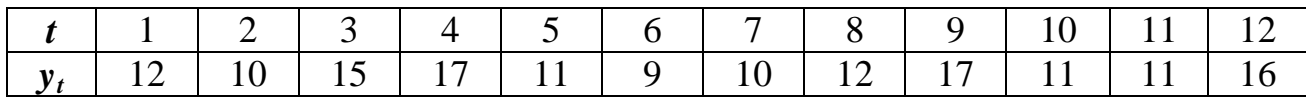

## **ВАРИАНТ 2**

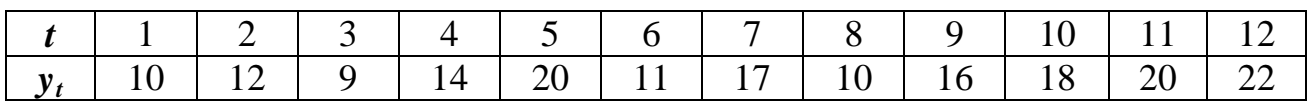

## **ВАРИАНТ 3**

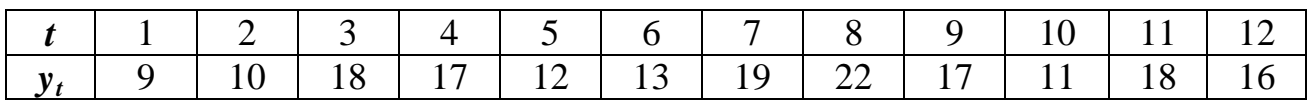

## **ВАРИАНТ 4.**

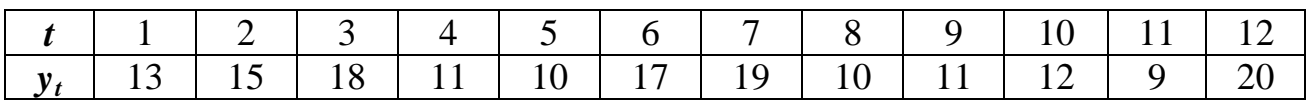

## **ВАРИАНТ 5**

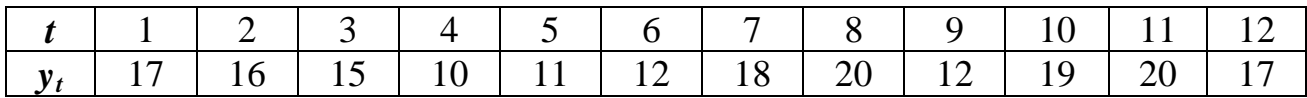

#### **ВАРИАНТ 6**

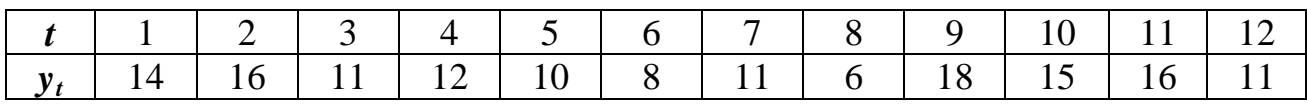

#### **ВАРИАНТ 7**

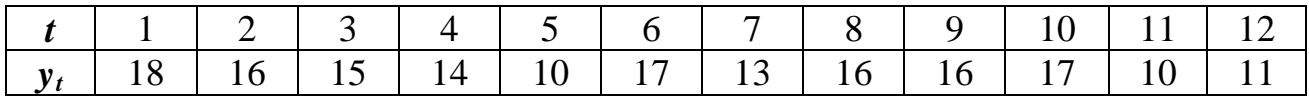

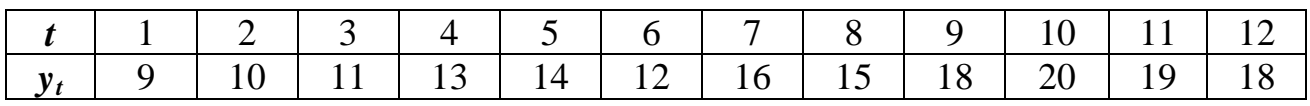

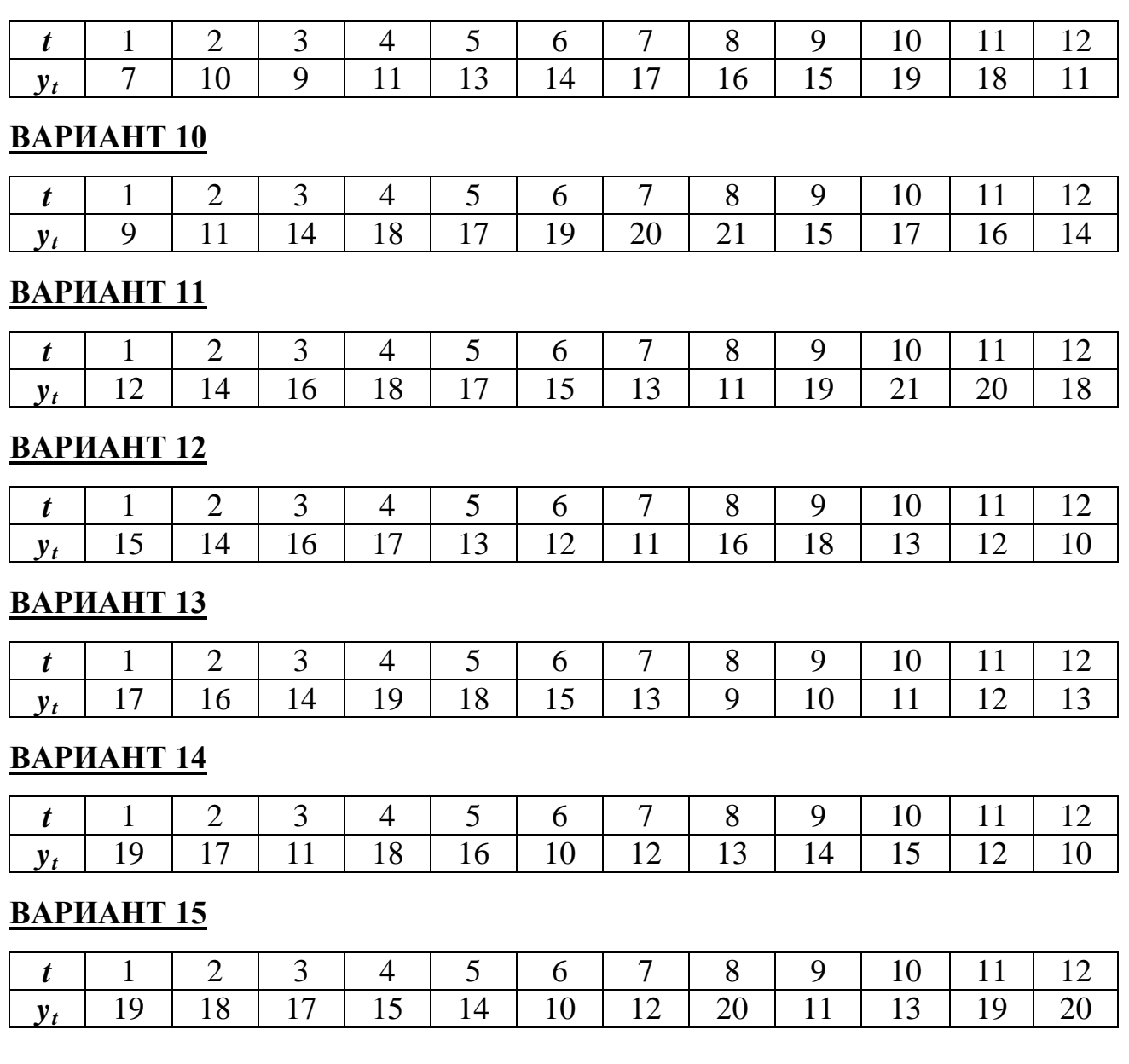

## **ЗАДАНИЕ 5.3. АНАЛИЗ И МОДЕЛИРОВАНИЕ ТЕНДЕНЦИИ (ТРЕНДА) ВРЕМЕННОГО РЯДА**

Данные о затратах фирмы на оплату энергоносителей в течение 2 лет поквартально представлены в таблице.

Необходимо:

– найти наилучший тренд (среди линейного, гиперболического, показательного, степенного);

– определить циклическую компоненту;

– сделать прогноз о затратах предприятия на энергоносители на следующий год;

– проанализировать полученные результаты;

- сформулировать общий вывод.

## ВАРИАНТ 1

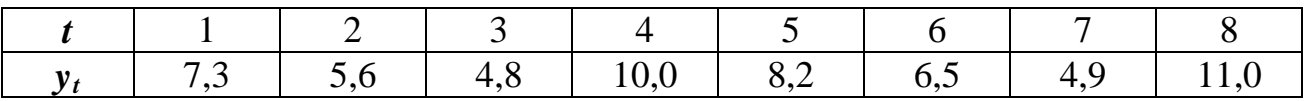

#### **ВАРИАНТ 2**

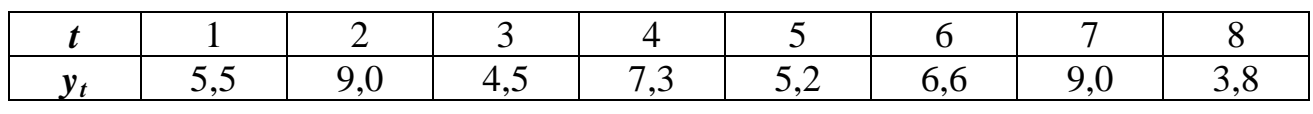

# ВАРИАНТ З

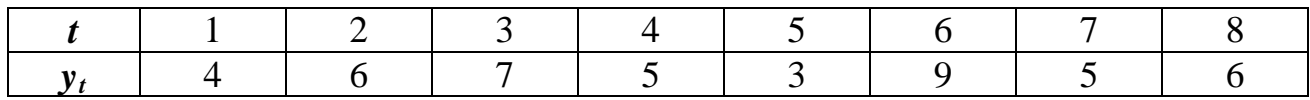

# ВАРИАНТ 4

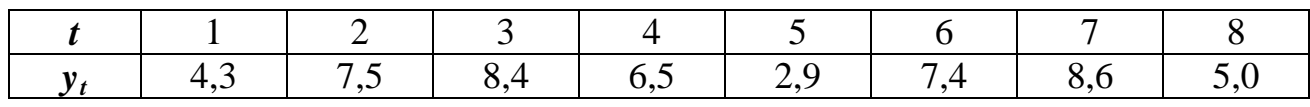

# ВАРИАНТ 5

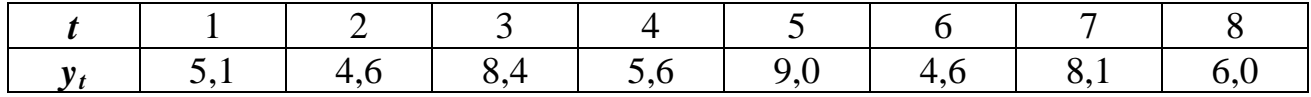

#### ВАРИАНТ 6

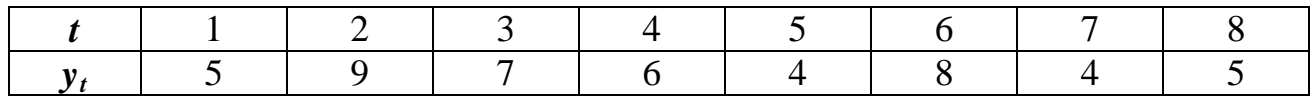

## ВАРИАНТ 7

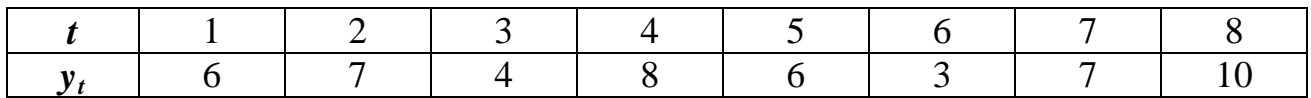

# **ВАРИАНТ 8**

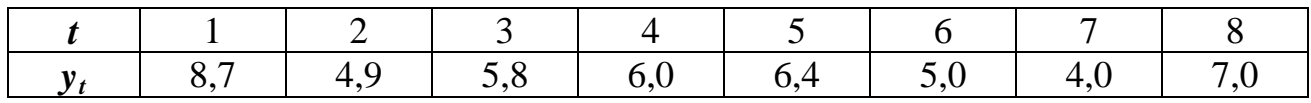

# **ВАРИАНТ 9**

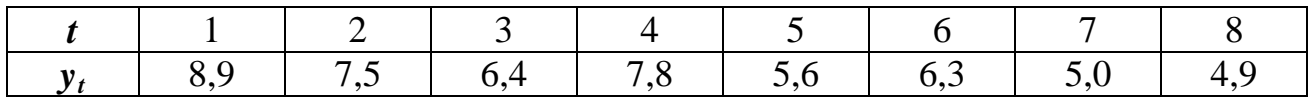

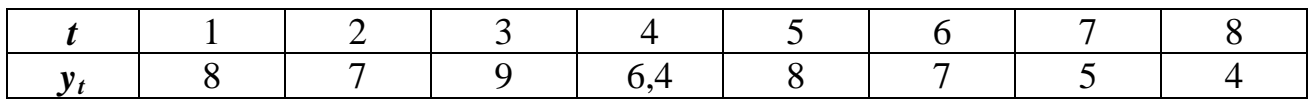

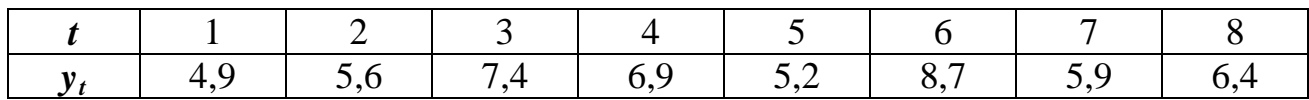

#### ВАРИАНТ 12

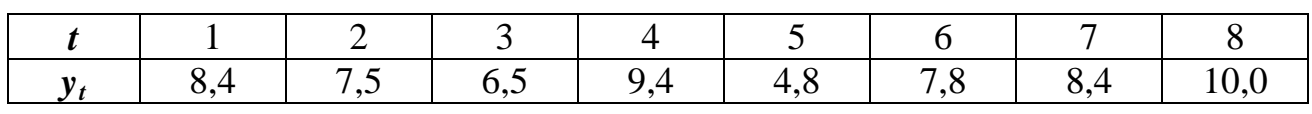

#### ВАРИАНТ 13

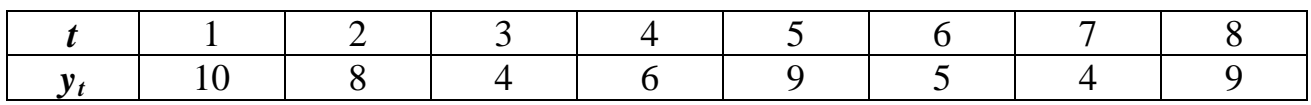

#### ВАРИАНТ 14

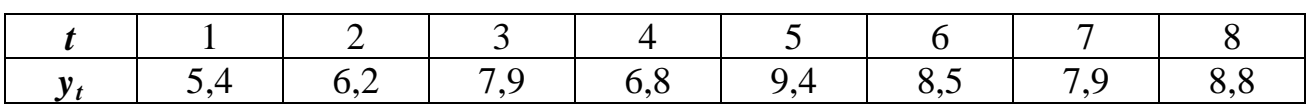

#### ВАРИАНТ 15

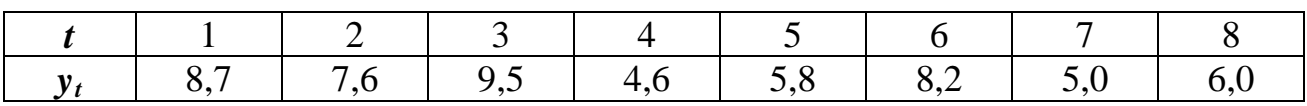

## ЗАДАНИЕ 5.4. АНАЛИЗ И МОДЕЛИРОВАНИЕ ЦИКЛИЧЕСКОЙ (СЕЗОННОЙ) КОМПОНЕНТЫ ВРЕМЕННОГО РЯДА

Имеются данные о некотором показателе за 2 года помесячно, которые представлены в таблице.

Необходимо:

- выбрать наилучший тренд (среди линейного, гиперболического, показательного, степенного);

- определить циклическую компоненту;

- оценить точность оценки временного ряда с помощью аддитивной модели;

- сделать прогноз о значении показателя за 4 последующих месяца;

- проанализировать полученные результаты;

- сформулировать общий вывод.

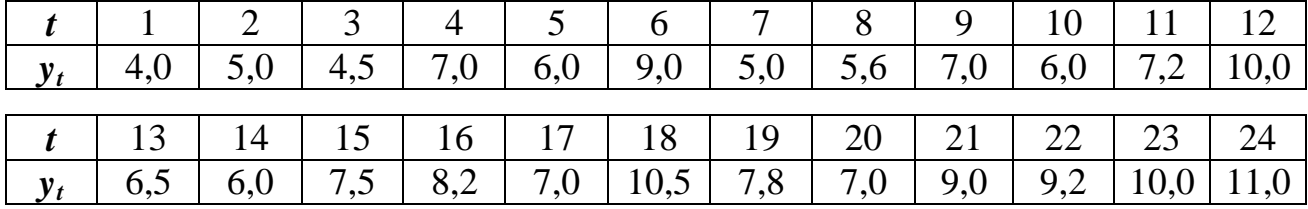

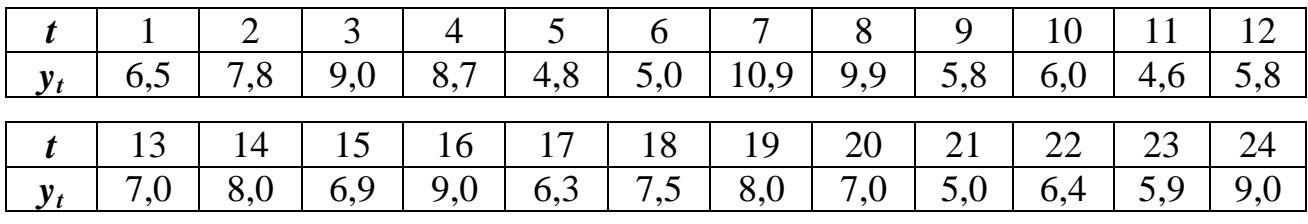

# ВАРИАНТЗ

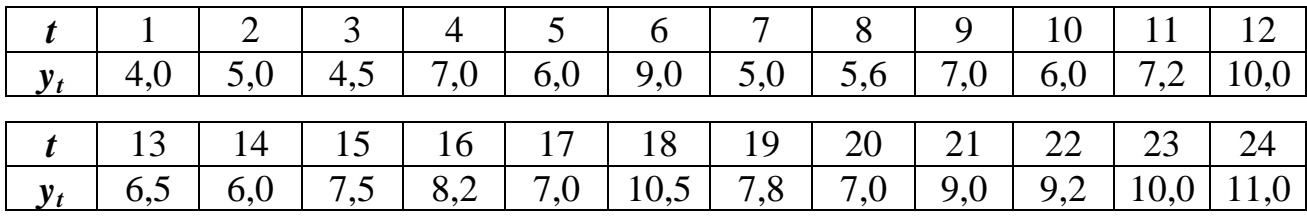

# ВАРИАНТ 4

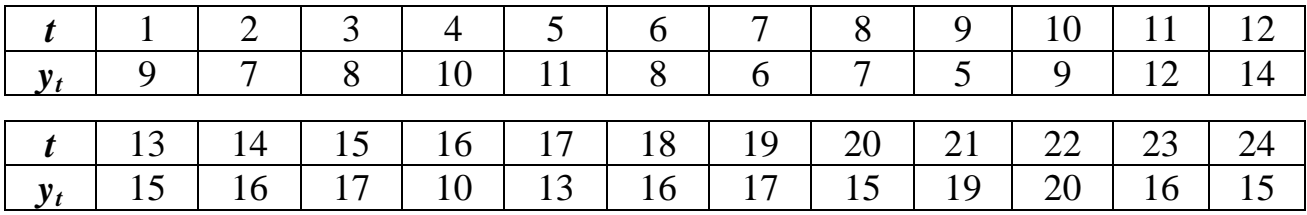

## ВАРИАНТ 5

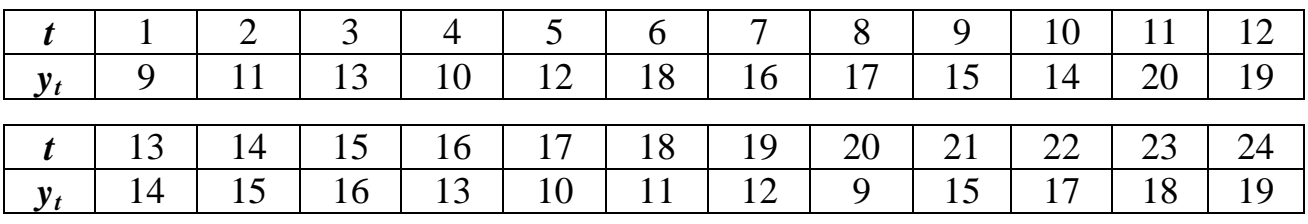

## ВАРИАНТ 6

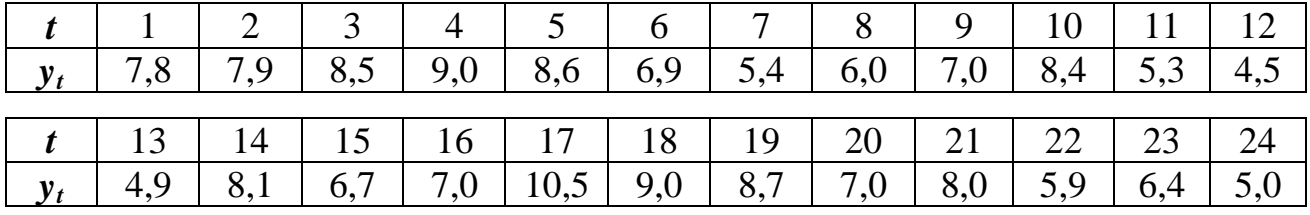

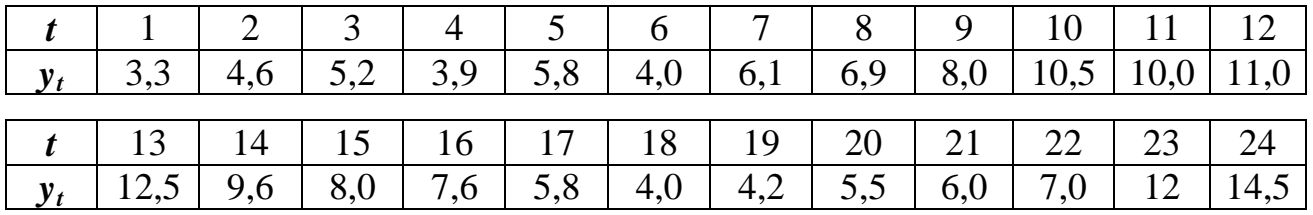

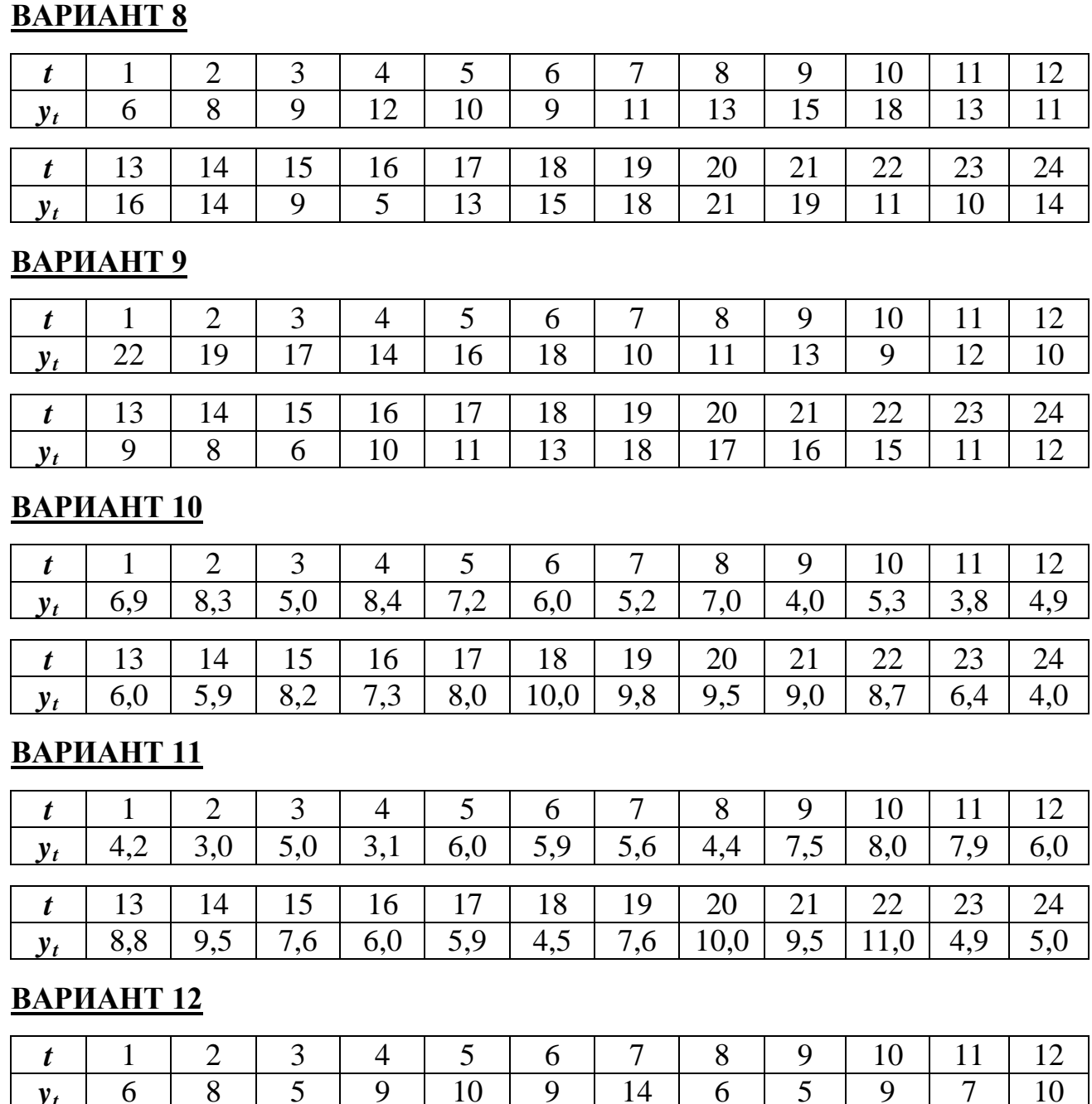

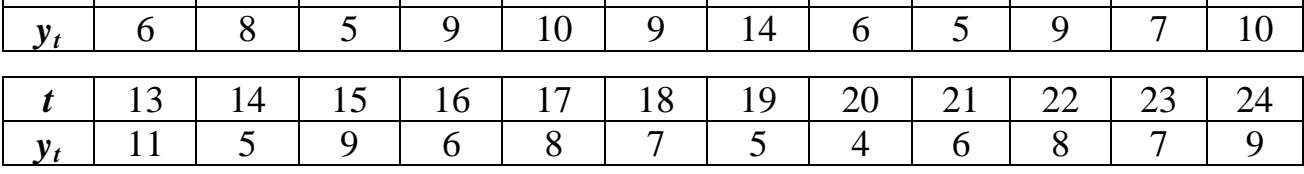

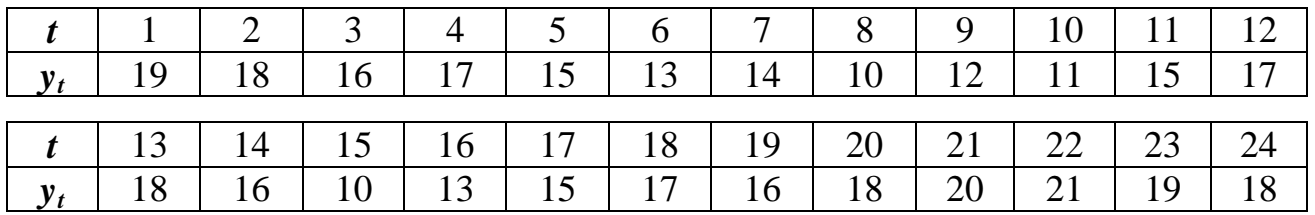

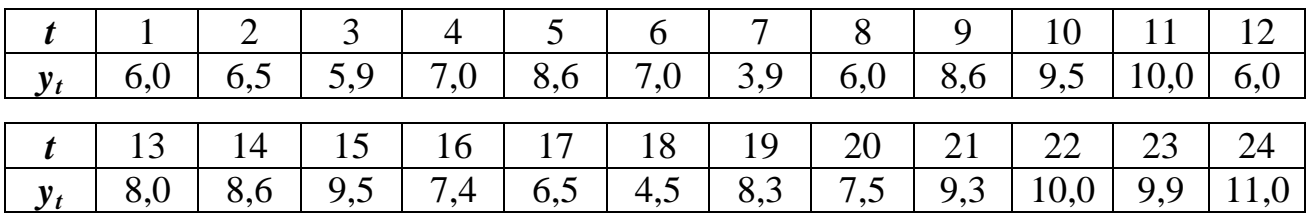

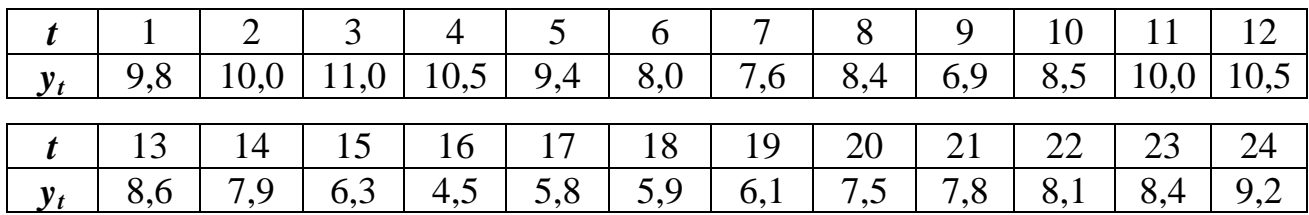

#### **ЛИТЕРАТУРА**

- 1. Балашевич, В. Н. Математические методы в управлении производством / В. Н. Балашевич. – Минск, 1995. – 334 с.
- 2. Абчук, В. Н. Экономико-математическое моделирование / В. Н. Абчук. – Санкт-Петербург, 1999. – 310 с.
- 3. Поттосина, С. А. Экономико-математические модели и методы : учеб. пособие для студ. экон. спец. БГУИР всех форм обуч. / С. А. Поттосина, В. А. Журавлев. – Минск : БГУИР, 2003. – 94 с.
- 4. Экономико-математические методы и модели : учеб. пособие / Н. И. Холод [и др.] ; под. общ. ред. А. В. Кузнецова. – Минск : БГЭУ, 1999.  $-413$  c.
- 5. Юферева, О. Д. Экономико-математические методы / О. Д. Юферева. – Минск : БГЭУ, 2002. – 56 с.
- 6. Мур, Дж. Экономическое моделирование в Microsoft Excel : пер. с англ. / Дж. Мур, Л. Уэдерфорд. – 6-е изд. – Москва : Издательский дом "Вильямс", 2004. – 1024 с.
- 7. Орлов, А. И. Эконометрика / А. И. Орлов. Москва : Экзамен, 2003.  $-576$  c.
- 8. Похабов, В. И. Экономико-математические методы и модели : практикум / В. И. Похабов. – Минск : БНТУ, 2003. – 130 с.
- 9. Экономико-математические методы и модели. Компьютерные технологии решения : учеб. пособие / И. Л. Акулич [и др.]. – Минск : БГЭУ, 2003. – 348 с.
- 10.Миксюк, C. Ф. Экономико-математические методы и модели : учебно-практическое пособие / С. Ф. Миксюк, В. Н. Комкова. – Минск : БГЭУ, 2006. – 219 с.